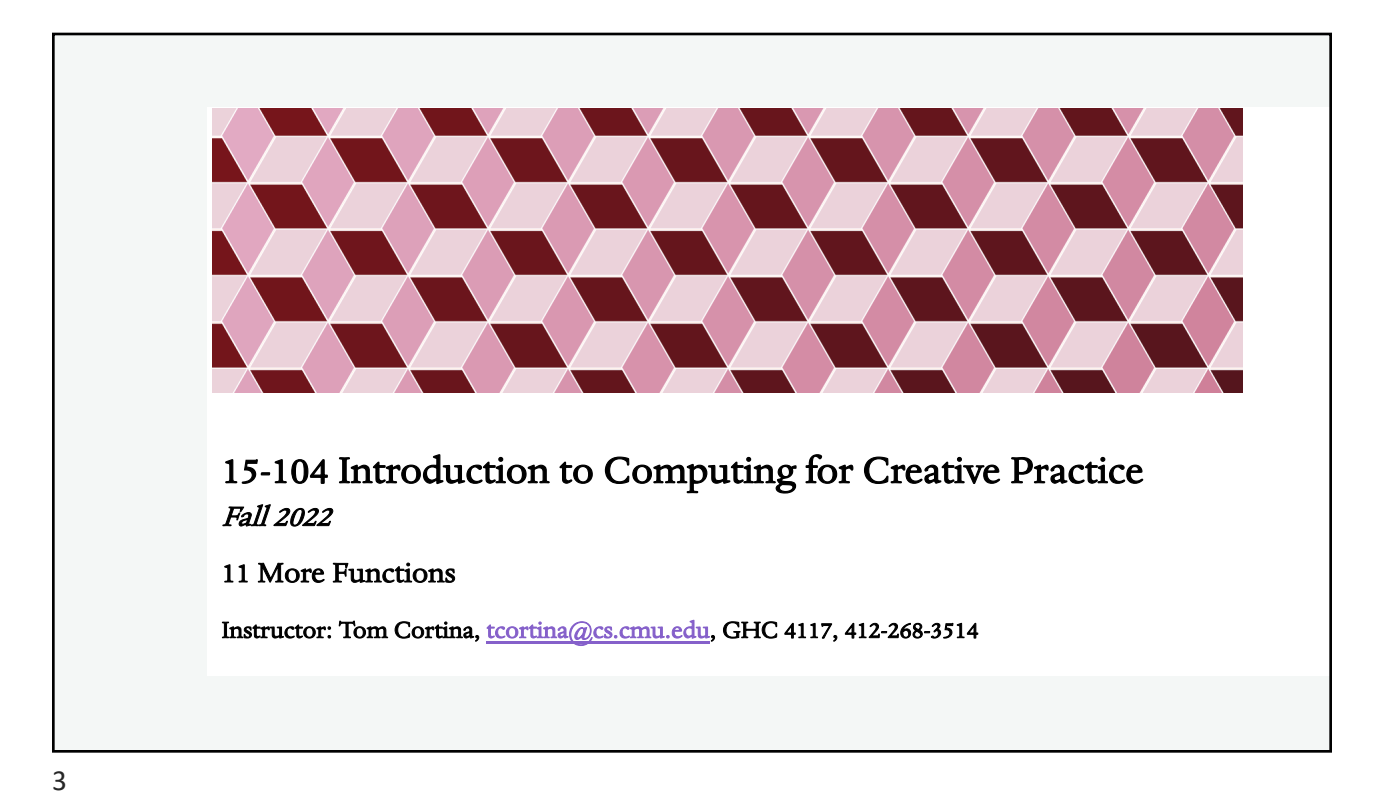

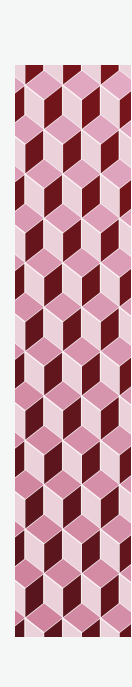

## Functions

- Functions are used to collect instructions together that perform a specific task.
- ¬ Functions compartmentalize the code into individually managed units which can be debugged/managed separately.
- Functions manage complexity of your code by "hiding" finer details to help the programmer focus on the overall design task.
	- \* random, ellipse, translate
	- ¬ "functional abstraction"

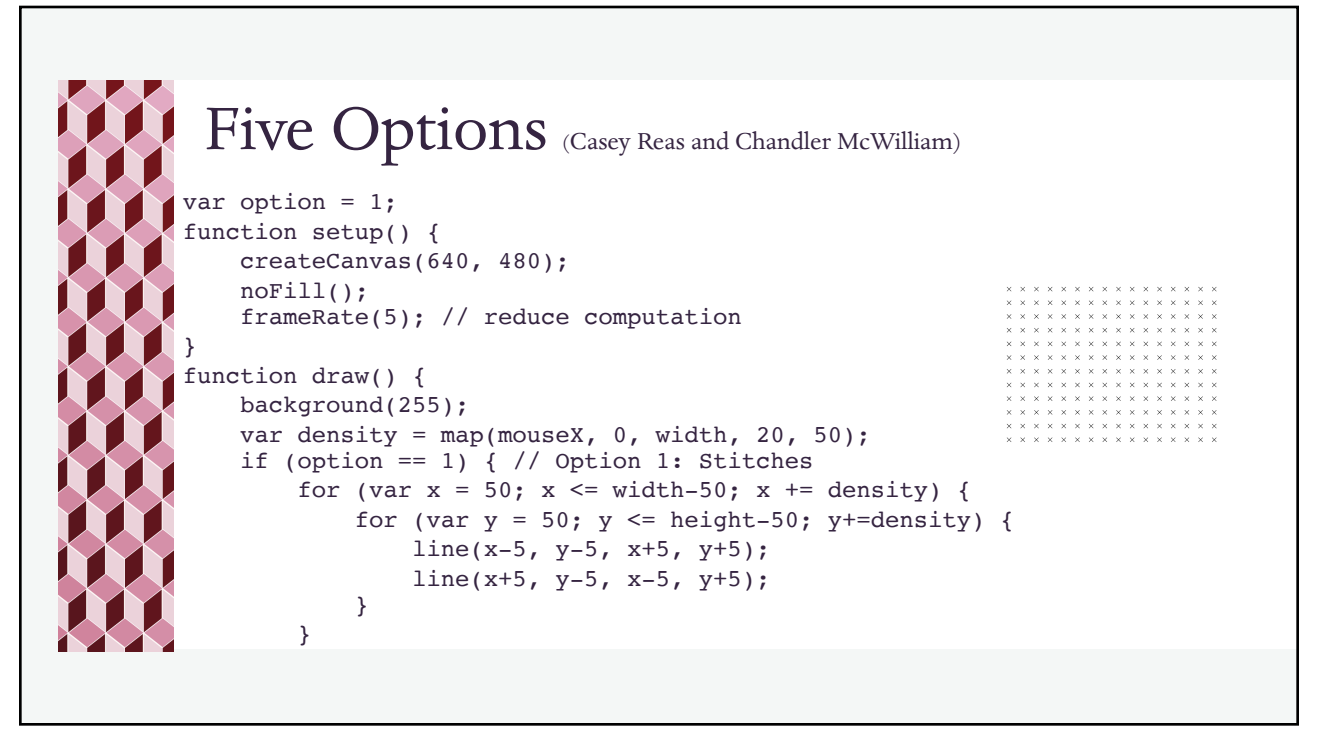

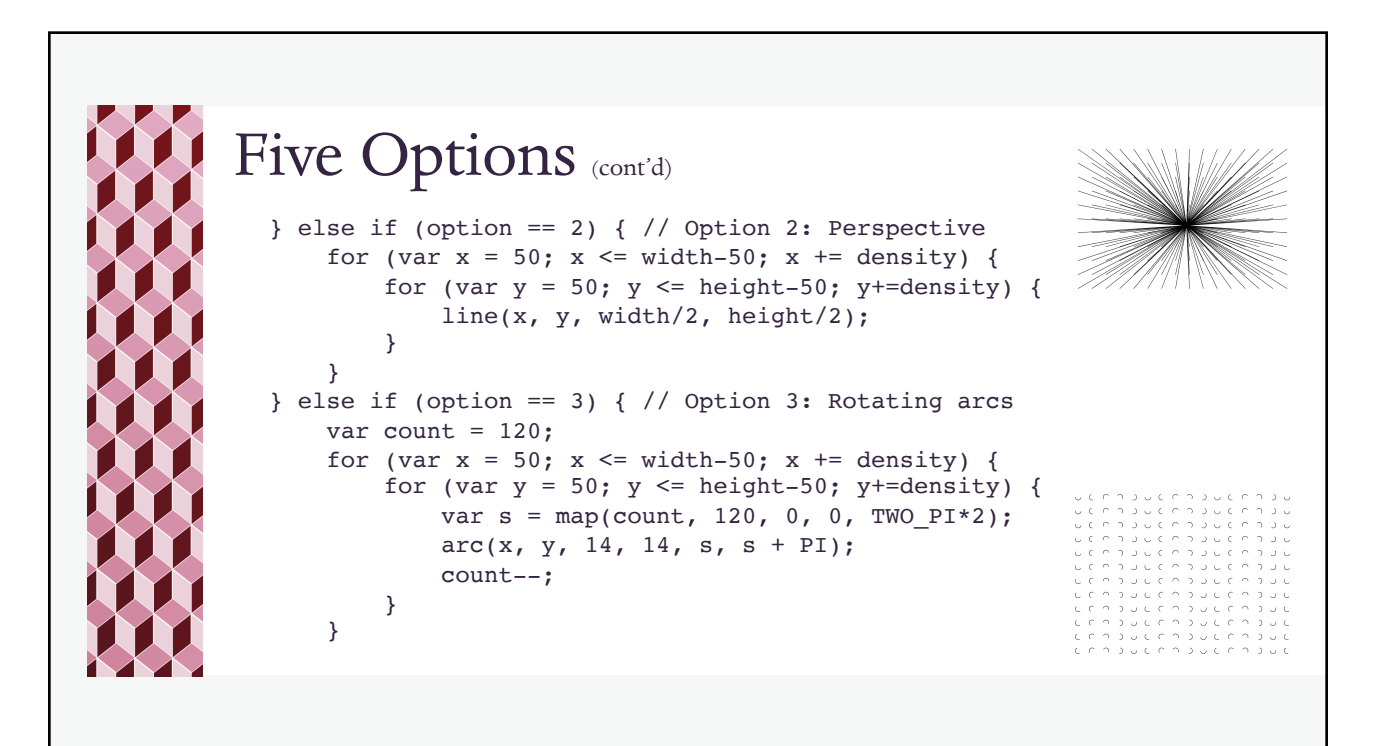

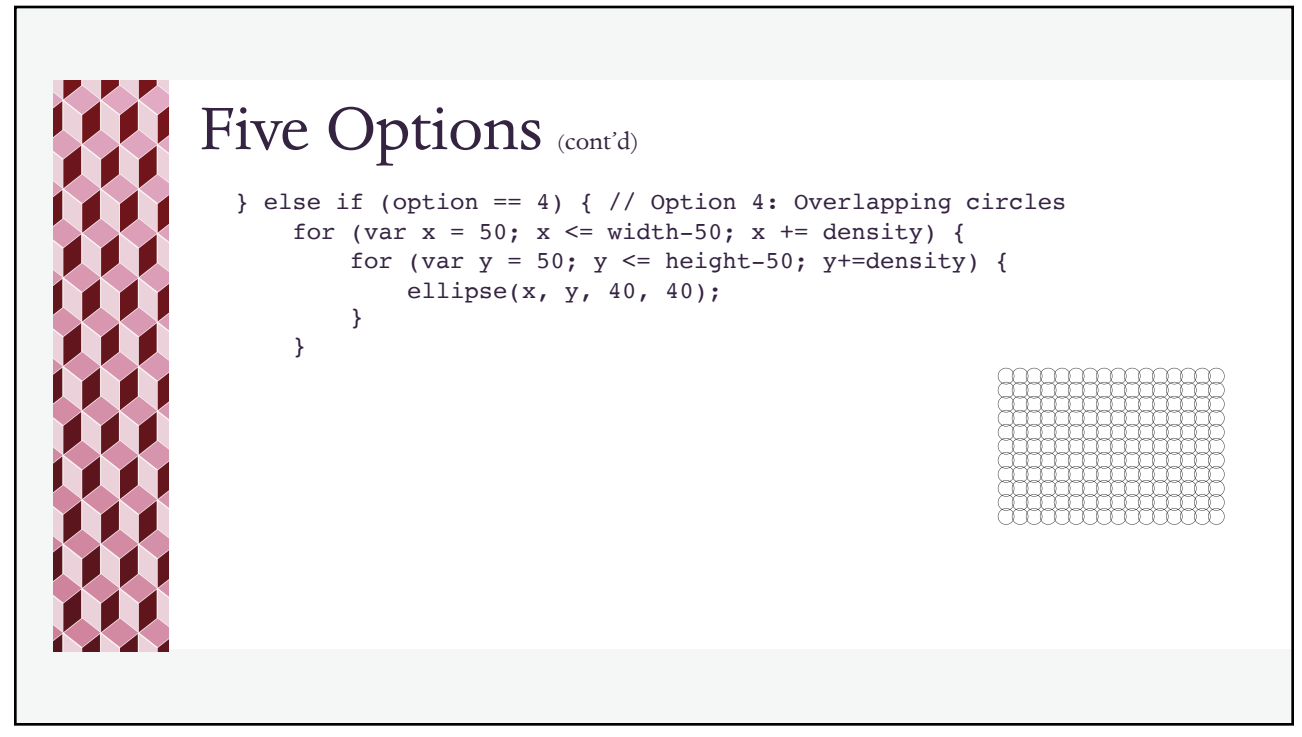

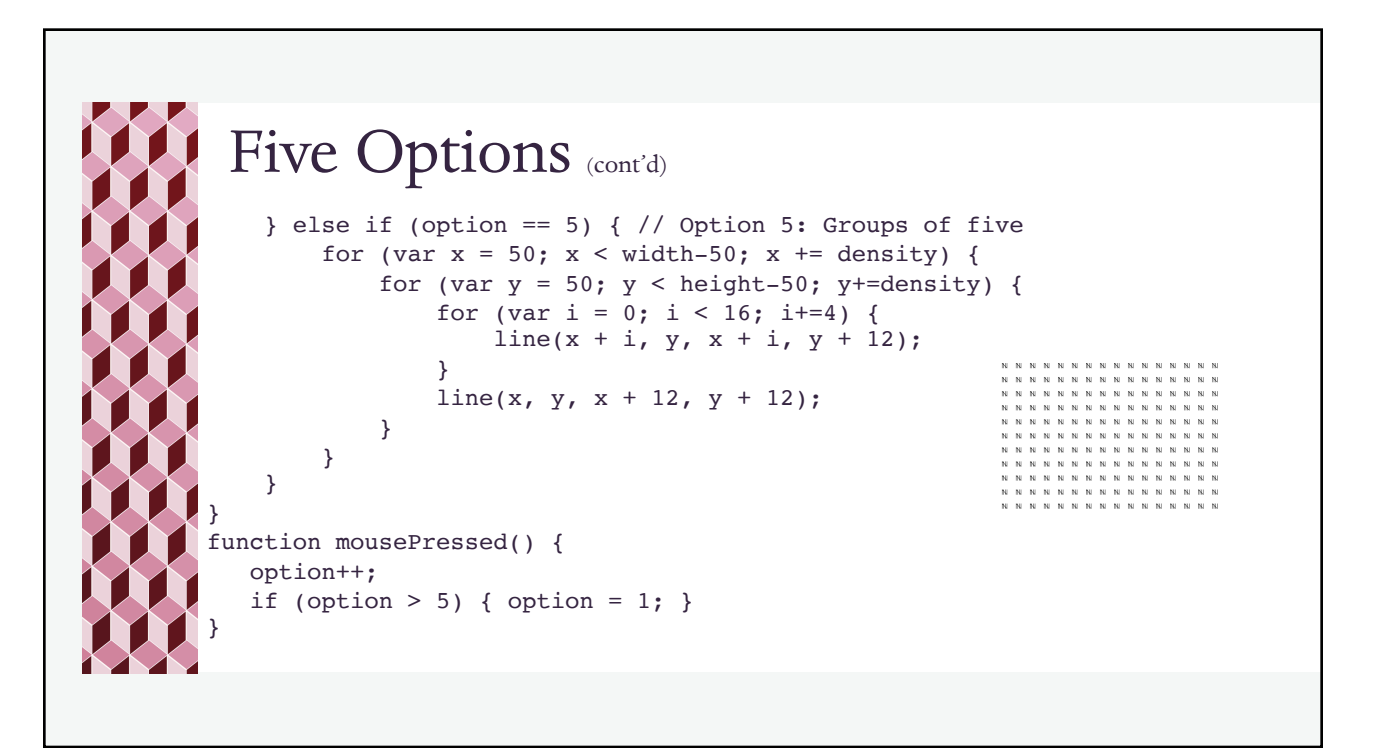

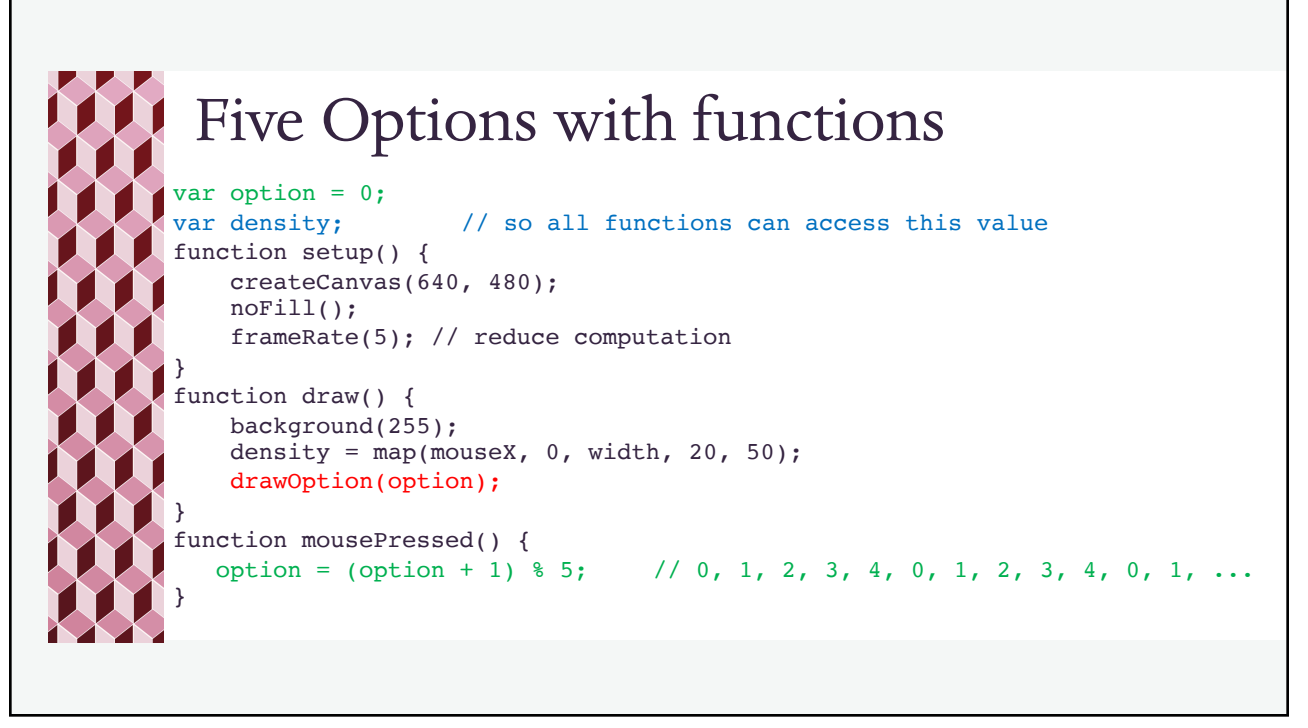

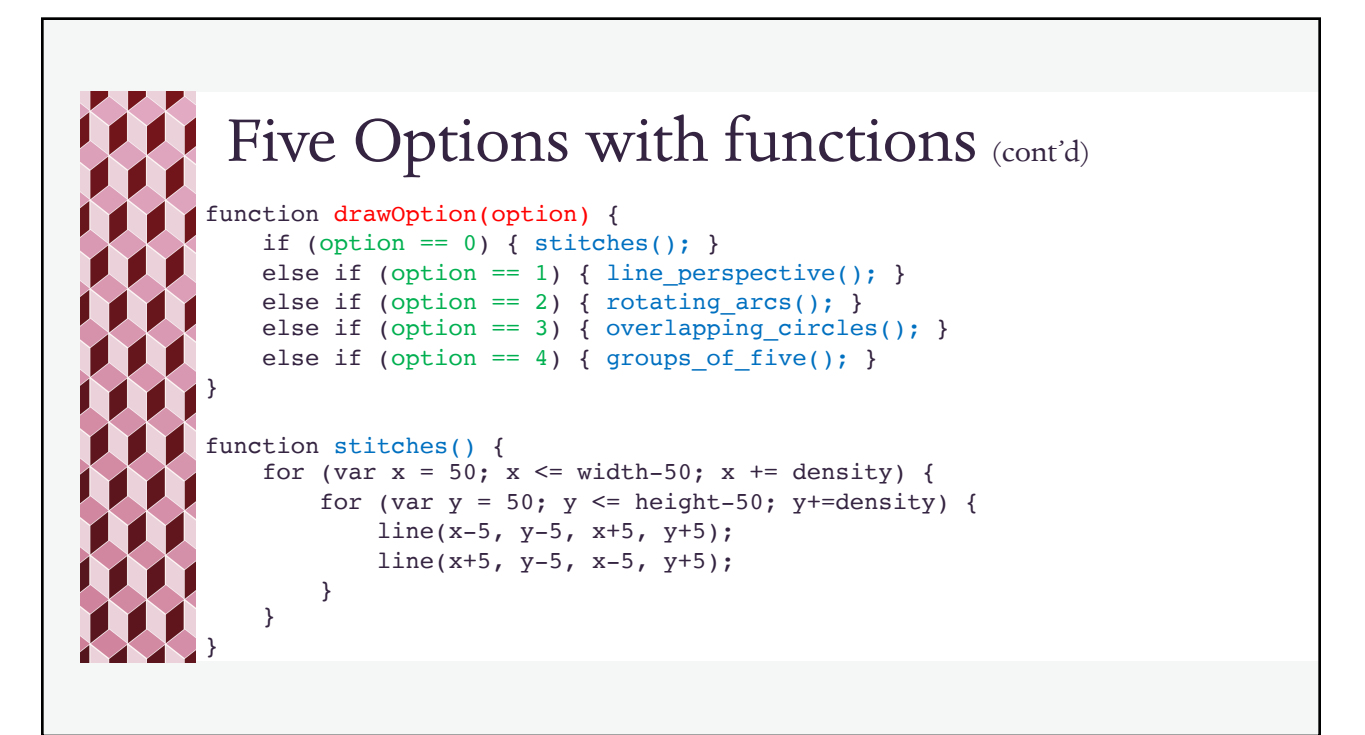

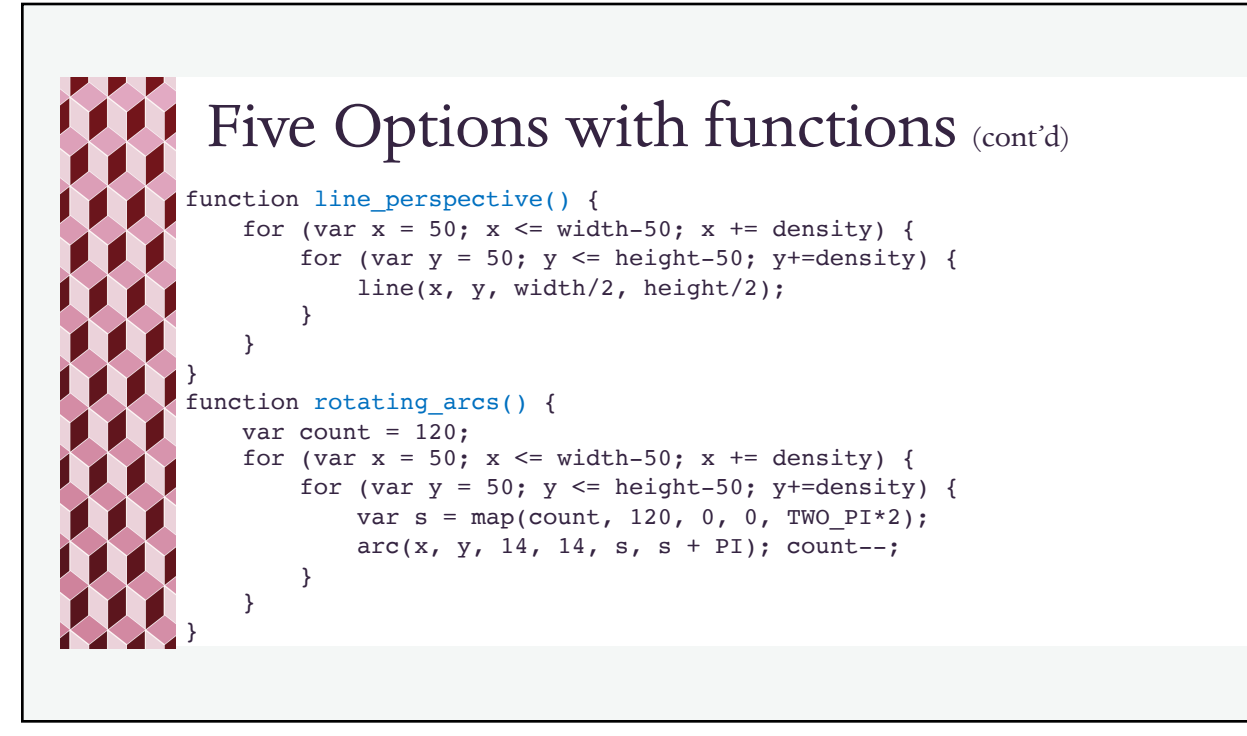

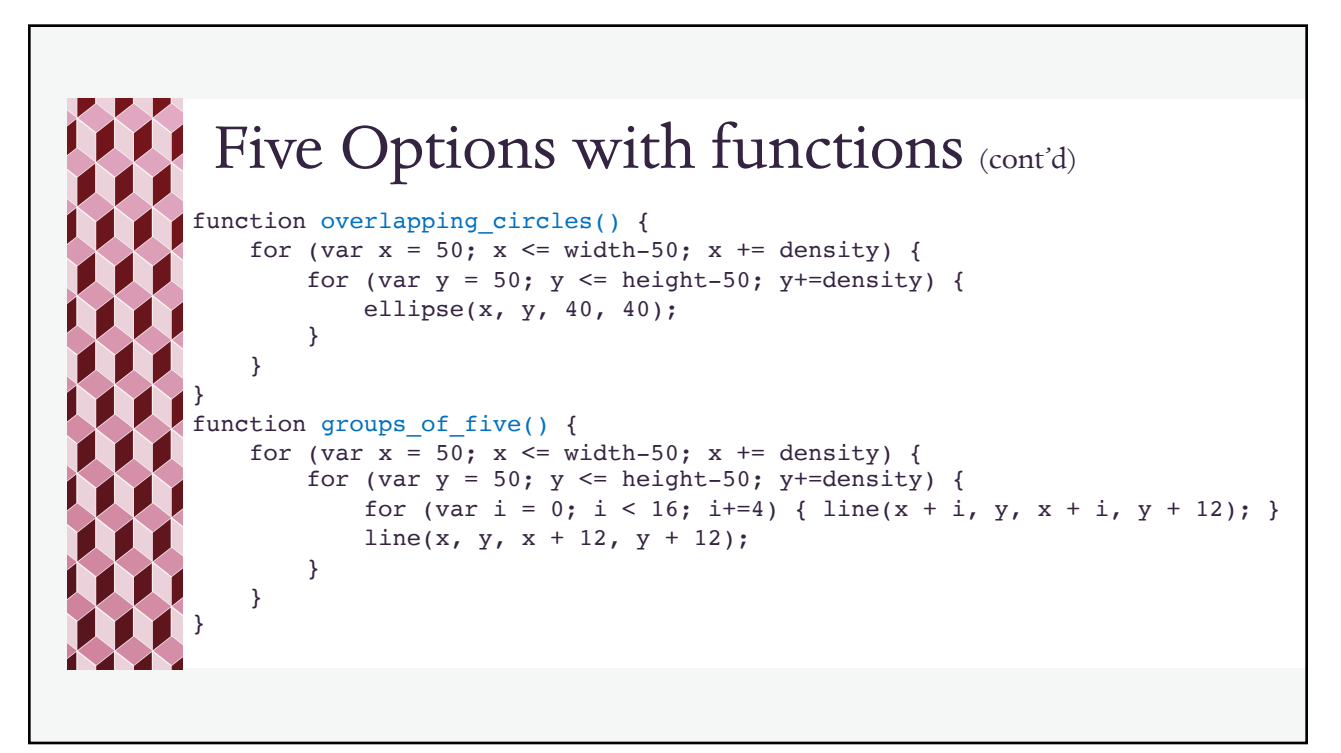

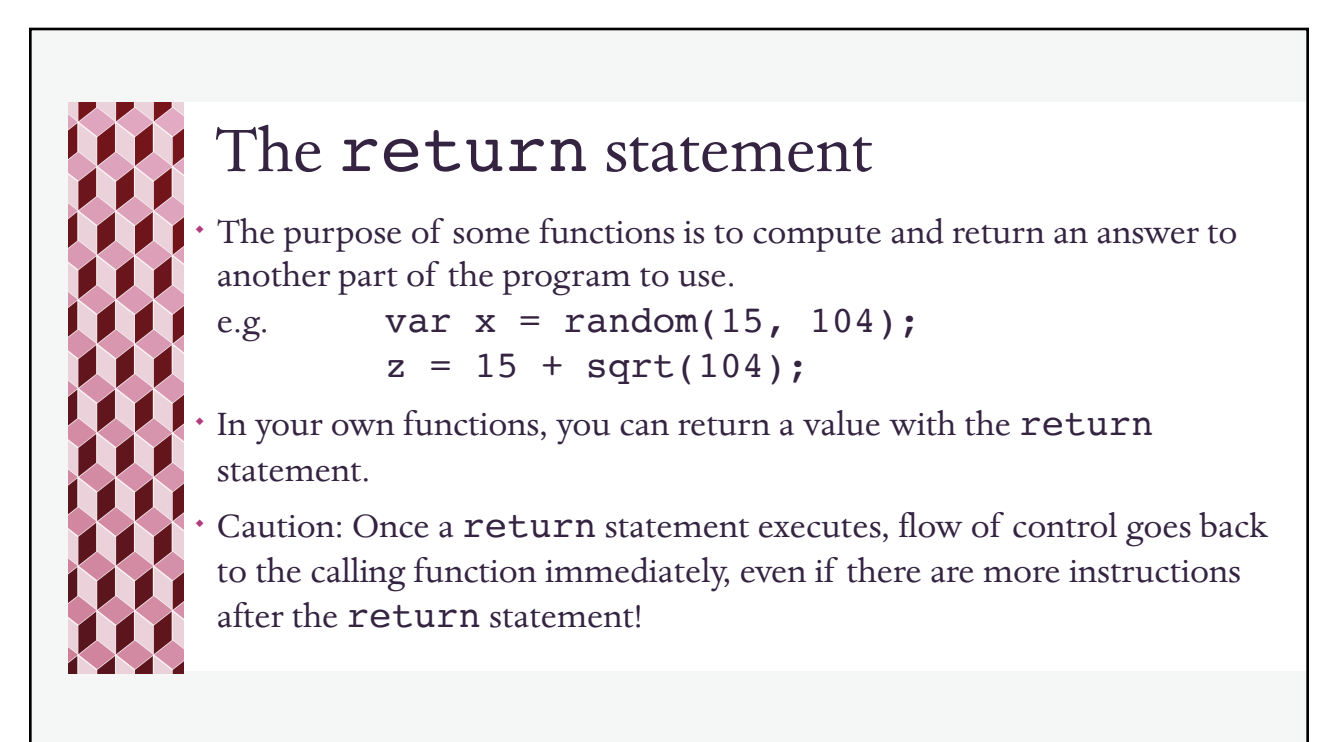

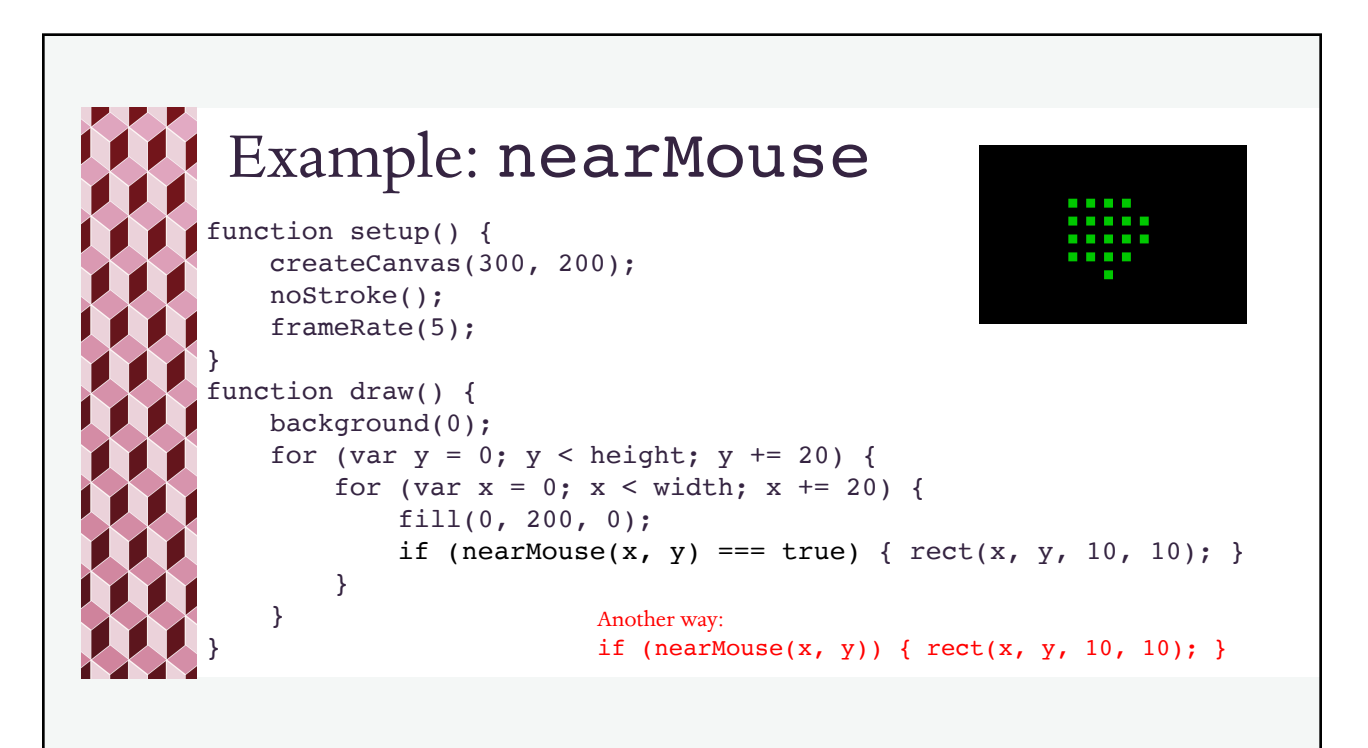

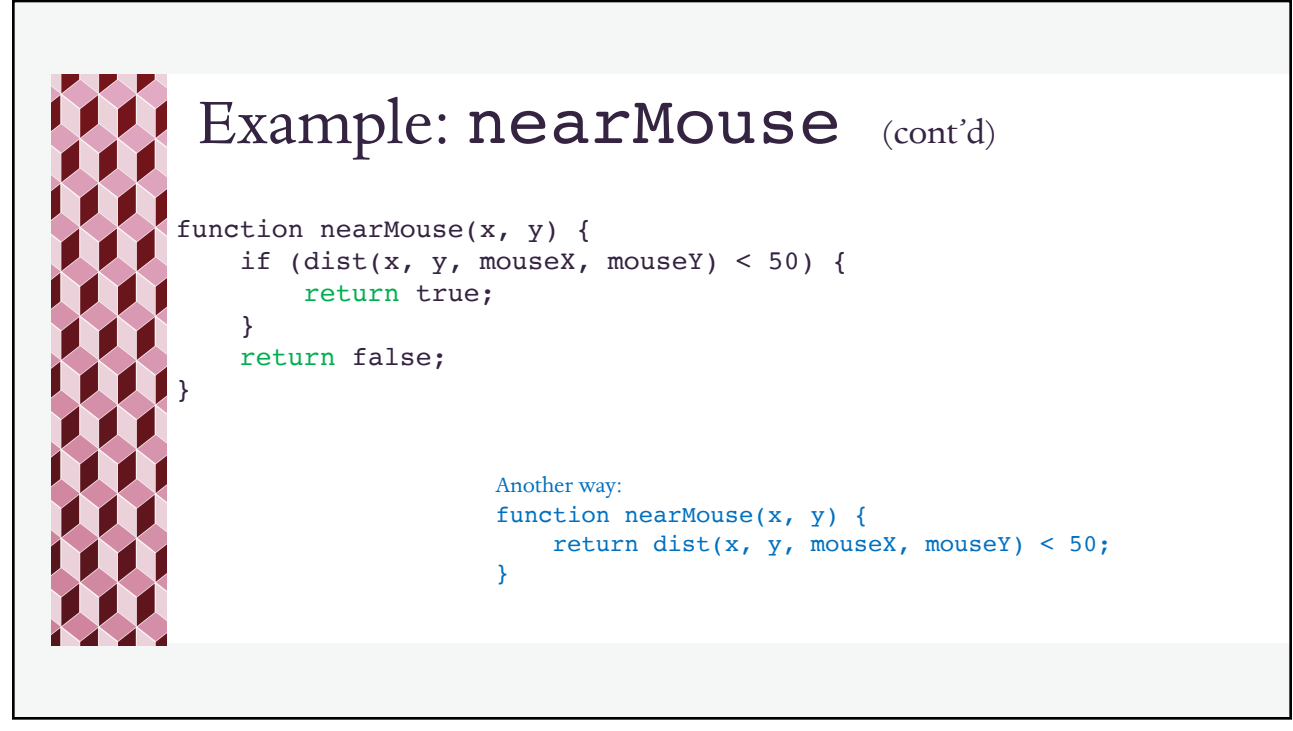

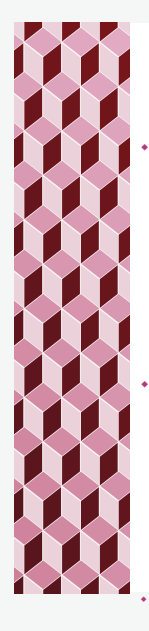

## Try This

Modify the previous example so that nearMouse takes a 3rd parameter which is the distance threshold (which is currently fixed at 50). Make a global variable distThreshold in the program and initialize it to a new distance threshold, say, 30. Use the global variable distThreshold as the third parameter in the call to nearMouse.

Suppose that instead of passing a third parameter to nearMouse you just compared the distance to distThreshold and did not add a third parameter.

- ¬ Do you think this would this be a better solution?
- ¬ When would this not be a better solution?